# **POLÍTICA DE INOVAÇÃO**

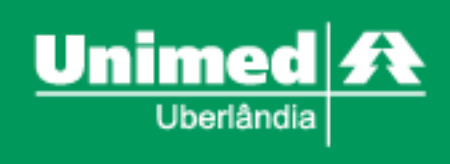

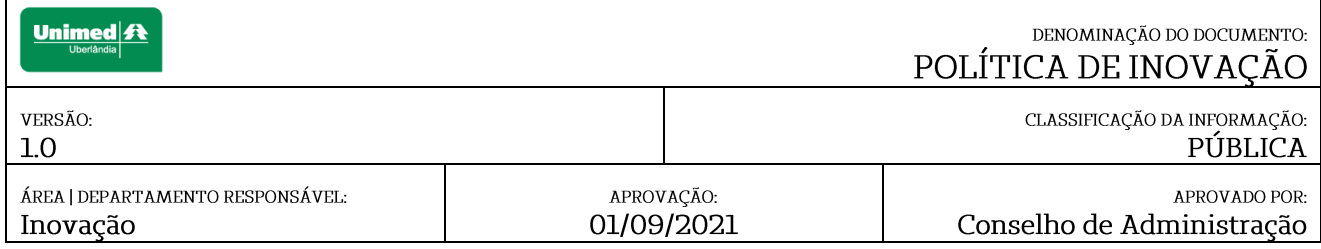

#### 1. OBJETIVO

A Política de Inovação da Unimed Uberlândia visa promover diretrizes e ações no que se refere ao incentivo à geração de ideias, melhorias incrementais, inovações, reconhecimentos por iniciativas relevantes, relacionamento com o ecossistema de inovação e inovação aberta.

## 2. ABRANGÊNCIA

As disposições aqui previstas aplicam-se à sociedade e a todos os administradores (membros do Conselho de Administração e Diretoria Executiva), membros do Conselho Fiscal, membros de Comitês de Assessoramento ao Conselho de Administração e colaboradores

## 3. CONCEITOS BÁSICOS

- $\mathbf{I}$ . Inovação: inovação é ação transversal que permeia as atividades fundamentais e indissociáveis (ensino, pesquisa e extensão), que envolvem novos processos, serviços e produtos, ou seu melhoramento, resultando teorias,  $em$ desenvolvimento social.
- $II.$ Inovação Aberta: processo de inovação que busca referências fora da empresa, em um processo colaborativo.
- Comissão de Inovação: comissão formada por colaboradores da empresa com  $III.$ objetivo de avaliar e direcionar as ideias e projetos inovadores para submissão ao Comitê de Inovação.
- IV. Comitê de Inovação: órgão de assessoramento do Conselho de Administração, responsável por analisar as tendências mundiais no setor de medicina e gestão de operadoras de saúde, selecionar ideias, intermediar debates e sugerir de forma permanente um portfólio de inovações que torne a Unimed Uberlândia uma cooperativa capaz de absorver novas tecnologias e novos processos.
- V. Programa SINAPSE: o programa tem como objetivo fomentar novas ações, implementar projetos de inovação e reconhecer os colaboradores e agentes externos engajados com essa cultura. VI.
- VI. Lei do bem nº 11.196 de 2005: lei que dispõe sobre incentivos fiscais para a inovação tecnológica e institui o Regime Especial de Tributação para a Plataforma de Exportação de Serviços de Tecnologia da Informação - REPES, o

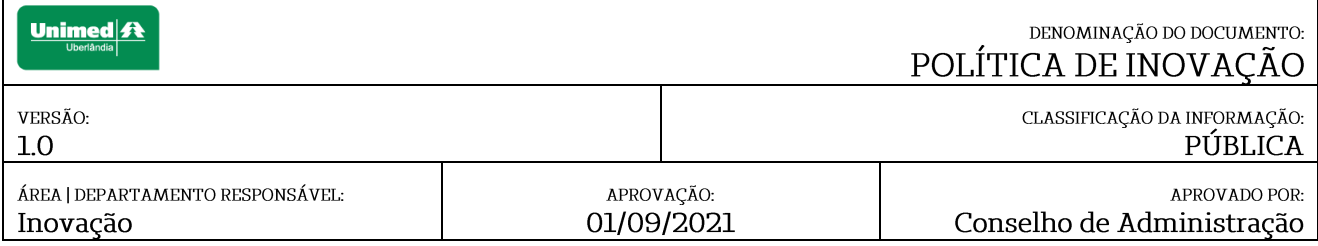

Regime Especial de Aquisição de Bens de Capital para Empresas Exportadoras -RECAP e o Programa de Inclusão Digital.

- VII. Lei da Inovação nº 13.243 de 2016: esta lei estabelece medidas de incentivo à inovação e à pesquisa científica e tecnológica no ambiente produtivo, com vistas à capacitação tecnológica, ao alcance da autonomia tecnológica e ao desenvolvimento do sistema produtivo nacional e regional do país.
- VIII. PMO: Project Management Office – Escritório de Projetos Unimed Uberlândia, departamento que tem como responsabilidade definir e zelar pela manutenção dos padrões de gerenciamento de projetos empresariais e uma estrutura gerencial responsável por padronizar processos de governança relacionados a programas sob a sua tutela.

#### 4. POSICIONAMENTO

O Programa de Inovação da Unimed Uberlândia estimula iniciativas e ações em concordância com a Lei nº 13.243 de 2016, que dispõe sobre estímulos ao desenvolvimento científico, à pesquisa, à capacitação científica e tecnológica e à inovação.

As medidas para incentivos à inovação devem observar alguns princípios. Os que podem ser incorporados em nossa estrutura são:

- Promoção das atividades científicas e tecnológicas como estratégicas para o  $I.$ desenvolvimento econômico e social.
- Promoção e continuidade dos processos de desenvolvimento científico,  $II.$ tecnológico e de inovação, assegurados os recursos humanos, econômicos e financeiros para tal finalidade.
- III. Estímulo à atividade de inovação nas Instituições Científica, Tecnológica e de Inovação (ICTs) e nas empresas, inclusive para a atração, a constituição e a instalação de centros de pesquisa, desenvolvimento e inovação, e de parques e polos tecnológicos no país.
- IV. Promoção da competitividade empresarial nos mercados nacional e internacional.
- V. Incentivo à constituição de ambientes favoráveis à inovação e às atividades de transferência de tecnologia.

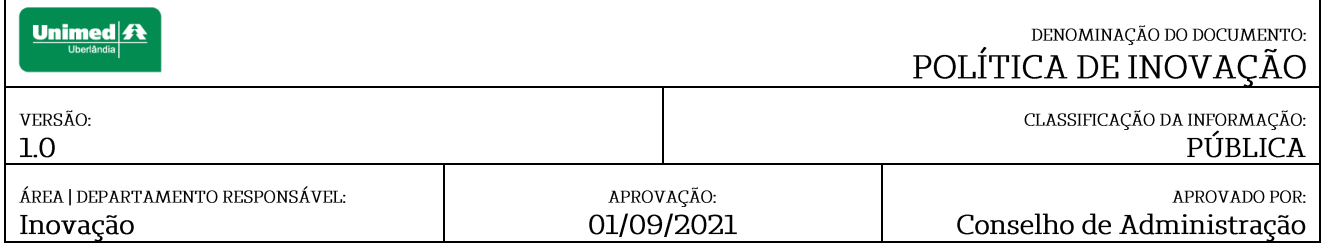

- VI. Promoção e continuidade dos processos de formação e capacitação científica e tecnológica.
- Atratividade dos instrumentos de fomento e de crédito, bem como sua VII. permanente atualização e aperfeiçoamento.

#### 4.1. PROGRAMA SINAPSE

A Unimed Uberlândia terá em seu contexto um Programa de Inovação que será chamado de SINAPSE, que é uma iniciativa da cooperativa para fomentar novas ideias, implementar projetos de inovação e reconhecer os colaboradores, cooperados e agentes externos participantes desse programa.

A Unimed Uberlândia, por meio do seu Programa SINAPSE, orientará suas áreas, colaboradores, cooperados e parceiros no sentido de incentivar a realização de atividades de inovação, promovendo capacitações, comunicações, estímulos e incentivos à geração de ideias e projetos. Para isso, a cooperativa contará com facilitadores, consultores externos, Comissão Técnica de Inovação e o Comitê de Inovação, que serão estimuladores e avaliadores ao desenvolvimento de ideias e projetos de inovação.

As atividades que se submeterão ao Programa SINAPSE serão avaliadas e classificadas pela Comissão Técnica de Inovação como:

- $I.$ Melhorias rápidas: são ideias fáceis e de rápida implantação, que não geram investimentos. Não precisa ser apresentado um projeto estruturado, mas quem propuser deverá ser também o responsável pela implementação.
- $II.$ Inovações incrementais: são propostas de transformações nas jornadas e processos que deverão ser estruturadas em forma de projetos de inovação, e deverão ter identificadas as etapas, recursos necessários e resultados propostos.
- III. Inovações disruptivas: são projetos propostos de mudanças substanciais no modelo de negócio, portfólio, processos comerciais e operacionais, que serão desenvolvidas de forma estruturada e de maneira colaborativa.

A Unimed Uberlândia possui um regulamento (Procedimento Operacional Sistêmico) que direciona e prevê as regras de admissão e participação.

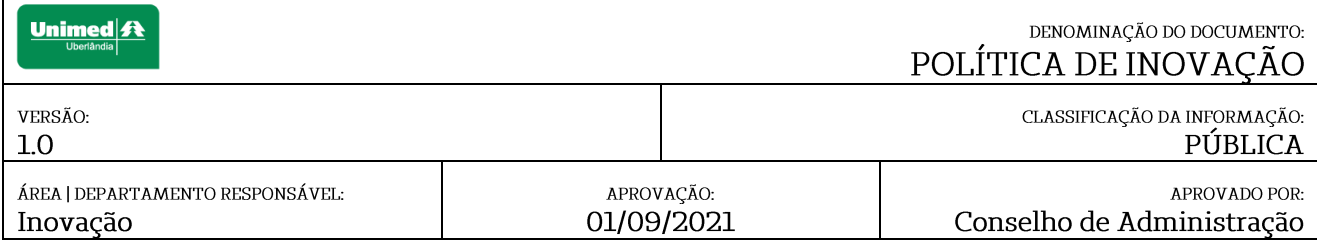

# 4.1.1. CONTEXTUALIZAÇÃO

O Programa SINAPSE da Unimed Uberlândia tem como premissas:

- $I.$ Aplicação de conceitos e diretrizes, assegurando o incentivo à gestão de ideias e promoção da inovação através de inovações incrementais e disruptivas.
- Estimular a execução de programas e projetos geradores de ideias, que visem  $II.$ inserir um ambiente inovador e colaborativo na Unimed Uberlândia.
- $III.$ O fomento da criatividade das áreas da cooperativa para que se tenha geração de ideias inovadoras que possam trazer algum retorno, seja ele quantitativo ou qualitativo.

## 4.1.2. IMPLEMENTAÇÃO DE IDEIAS E PROJETOS DE INOVAÇÃO

#### a) Ideias

As ideias devem ser desenvolvidas pela própria pessoa que propôs e necessariamente sem a aplicação de recursos externos e investimentos.

O responsável pela implantação da ideia deve acompanhar os resultados obtidos e submeter à Comissão de Inovação, que fará a validação dos ganhos qualitativos e quantitativos da implementação da ideia.

Esses resultados serão reportados pela Comissão de Inovação à DIREX e ao Comitê de Inovação para conhecimento, e os times responsáveis pela implementação serão passíveis de reconhecimento conforme as regras estabelecidas nesta política.

#### b) Projetos

Os projetos de inovação serão governados pelo PMO (Escritório de Projetos) da Unimed Uberlândia, com o acompanhamento efetivo dos recursos empregados e cronograma estabelecido pelo time de projeto.

Os resultados obtidos, bem como eventuais necessidades de ajustes no planejamento do projeto, serão avaliados e validados pela Comissão de Inovação, que fará ao final da implementação a validação dos ganhos qualitativos e quantitativos obtidos pelo projeto.

A evolução do projeto, bem como os resultados obtidos, serão reportados pela Comissão de Inovação tanto na Diretoria Executiva, quanto no Comitê de Inovação dentro das pautas ordinárias, e ao Conselho de Administração quando necessário.

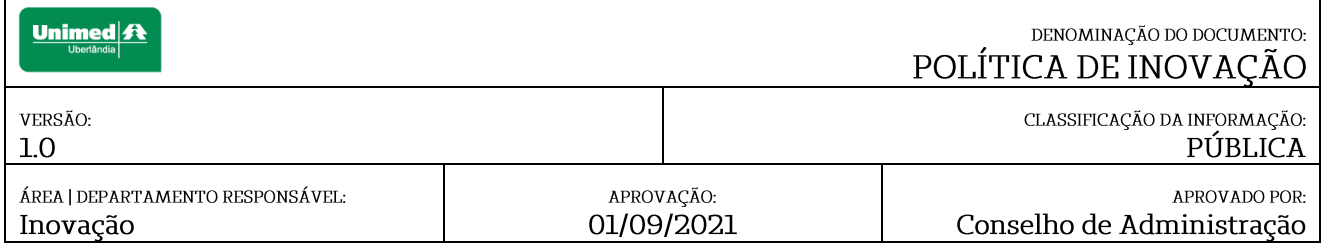

Os times de projeto que obtiverem resultados quantitativos e qualitativos com suas implementações serão também passíveis de reconhecimento conforme essa política estabelece.

Todas as ideias e/ou projetos inscritos e desenvolvidos pelo SINAPSE deverão atender aos requisitos mínimos estipulados pelo PRS 003 GR PPD - PRIVACIDADE BY DESIGN, que determina e estipula regras para o escopo de desenvolvimento das atividades

## 4.1.3. DIVULGAÇÃO

A divulgação do Programa SINAPSE ocorrerá internamente na Unimed Uberlândia em todos os meios de comunicação aplicáveis: Banners, e-mails, páginas web, workshops, reuniões, etc.

Os participantes autorizam o uso de suas imagens, sons de voz e nomes em TV, filmes, vídeos, fotos e cartazes, anúncios em jornais, revistas, internet etc. para divulgação, sem qualquer ônus para a Unimed Uberlândia, organizadores e patrocinadores, por tempo indeterminado.

A Unimed Uberlândia, como forma de estimular e divulgar as boas práticas de inovação na cooperativa, pode realizar anualmente uma mostra de inovação para compartilhar e reconhecer as iniciativas mais relevantes implementas.

## 4.2. INOVAÇÃO ABERTA

A Unimed Uberlândia apoia e incentiva atividades colaborativas com o Ecossistema de Inovação, Universidades, Startups etc. Essas iniciativas devem estar alinhadas com as seguintes diretrizes:

- Aportar novas capacidades e repertórios para a Unimed Uberlândia. Ι.
- Tratar de novas abordagens (tecnologias, modelos de negócio, processos  $II.$ operacionais etc.).
- $III.$ Assegurar as questões de sigilo de negócio e propriedade intelectual compartilhada.
- IV. Tratar de temas prioritários aos negócios da cooperativa.

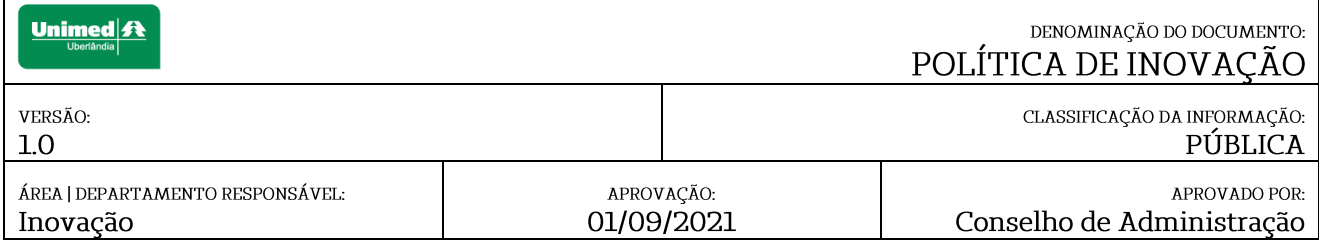

Como forma de se estabelecer as conexões e relacionamento com os agentes externos, a Unimed Uberlândia poderá se utilizar dos seguintes recursos:

- Estabelecer um ambiente de desenvolvimento de iniciativas dentro de Hubs de  $\mathbf{I}$ . Inovação.
- $II.$ Desenvolver Hackathons temáticos abertos a toda comunidade de inovação.
- $III.$ Convidar Startups, estudantes e professores de Universidades e talentos externos chave para compor, com o time da Unimed Uberlândia, no desenvolvimento de iniciativas de inovação para a cooperativa.
- IV. Lançar editais públicos com desafios de inovação a serem desenvolvidos em conjunto com a Unimed Uberlândia.

## 4.3. INCENTIVOS GOVERNAMENTAIS

Todas as iniciativas desenvolvidas no Programa de Inovação serão registradas e acompanhadas para que se possa, entre outras coisas, manter as evidências dos investimentos realizados em inovação pela cooperativa e, assim, apoiar a área financeira da Unimed Uberlândia na captura dos incentivos fiscais relacionados à Lei do Bem (11.196 de2005).

## 5. ATRIBUIÇÕES E RESPONSABILIDADES

- a) É responsabilidade dos cooperados e colaboradores:
	- 1. Desenvolver propostas de inovação
- b) É responsabilidade da Comissão de Inovação:
	- 1. Avaliar e adequar as propostas de iniciativa de inovação
- c) É responsabilidade do Comitê de Inovação:
	- 1. Aprovar / Reprovar as iniciativas de inovação
	- 2. Definir temas prioritários para inovação

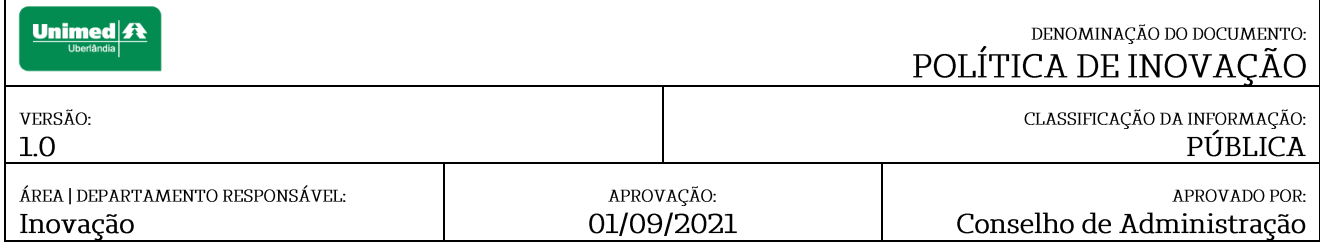

d) São responsabilidades do Conselho de Administração:

- 1. Aprovar iniciativas de inovação não priorizadas pela Diretoria Executiva;
- 2. Aprovar iniciativas de inovação sem orçamento previsto e acima da alçada da Diretoria Executiva;
- 3. Aprovar iniciativas de inovação com eventual impacto para a reputação da Unimed.
- e) São responsabilidades da Diretoria Executiva:
	- 1. Designar recursos humanos e financeiros para desenvolvimento do projeto de inovação.
	- 2. Validar resultados e lições aprendidas
- f) São responsabilidades do time do projeto:
	- 1. Desenvolver o projeto / protótipo de inovação;
	- 2. Identificar resultados e aprendizados.
- g) São responsabilidades da Comissão de Inovação, responsável pela ideia/iniciativa:
	- 1. Apresentação de iniciativas propostas;
	- 2. Prestação de contas / status das iniciativas.
- h) São responsabilidades do responsável pela ideia:
	- 1. Detalhar ideias e/ou projetos nos formulários de submissão;
	- 2. Implementar ideia e/ou projeto.
- i) È responsabilidade da Diretoria Executiva, Comitê de Inovação, Colaboradores, Conselho de Administração, Conselho Fiscal, Cooperados e Comitês de Assessoramento Comitê de Inovação:
	- 1. Fomentar a cultura de inovação.

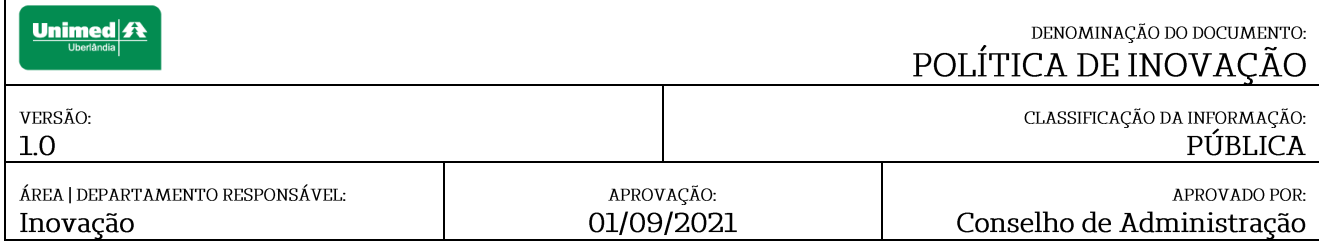

- j) São responsabilidades da Assessoria de Planejamento e Gestão:
	- 1. Estruturar e implantar o Programa de Inovação
	- 2. Comunicar, engajar e disseminar a cultura da inovação;
	- 3. Realizar capacitações, workshops e programas de incentivos  $\overline{a}$ desenvolvimento de ideias e projetos de Inovação.

## 6. EXCEÇÕES

As exceções, quando aplicáveis, serão tratadas pela Diretoria Executiva e/ou pelo Conselho de Administração, respeitadas suas competências.

## 7. GESTÃO DE CONSEQUÊNCIAS

As consequências em caso de descumprimento destas diretrizes serão tratadas em conformidade com o Estatuto Social, Regimento Interno, Código de Conduta e Política de Medidas Disciplinares. Em caso de infração às políticas corporativas, o caso deverá ser reportado ao Canal de Conduta, o qual será apurado.

#### 8. CONFIDENCIALIDADE

Este normativo pertence à Unimed Uberlândia. É proibida a reprodução no todo ou em parte, bem como a divulgação e/ou disponibilização a quaisquer outras pessoas e / ou empresas, sob qualquer motivo, salvo casos analisados e aprovados pelo Conselho de Administração.

#### 9. DOCUMENTOS E REGISTROS RELACIONADOS

- $\mathbf{I}$ . Estatuto Social e Regimento Interno;
- $II.$ Código de Conduta;
- $III.$ Política de Medidas Disciplinares;
- IV. Lei de inovação;
- $V_{\alpha}$ Lei do bem:
- Privacidade By Design. VI.

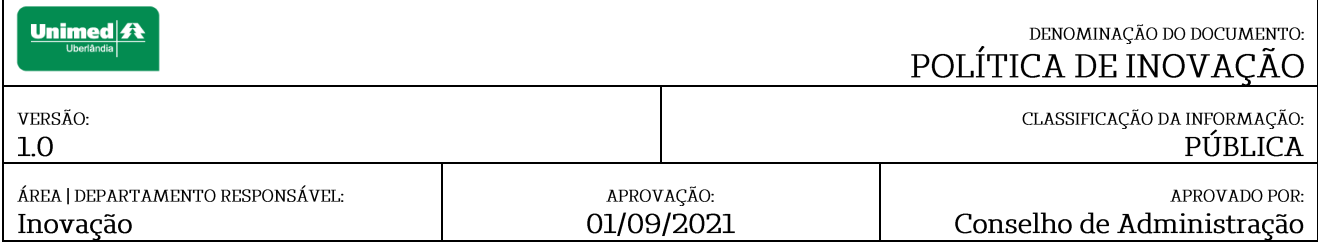

# 10. DISPOSIÇÕES GERAIS

- a. Esta política é elaborada e revisada, no mínimo anualmente, por proposta do Compliance e por sugestões encaminhadas pelas áreas envolvidas no processo.
- b. As instruções contidas nesta política são fontes complementares, prevalecendo, em caso de conflito ou divergência, as contidas nos normativos dos órgãos reguladores.
- c. Esta política entra em vigor na data de sua aprovação pelo Conselho de Administração e revoga quaisquer normas e procedimentos em contrário.

# 11. HISTÓRICO DE ALTERAÇÕES

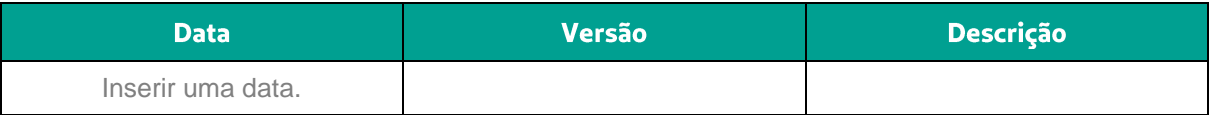